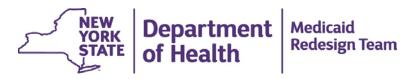

### Medicaid Analytics & Performance Portal (MAPP) Updates and Preparation for January Release December 2015 All-PPS Meeting

December 2015

# Contents

- Overview & Purpose
- December Enhancements
  - Email Notifications
  - Additional Changes & Reminders
  - AV Achievement Log
- January Features
  - Provider Network Tool in IPP
  - Milestone Module and Variance Report Updates
- January Webinar
- Performance Dashboards

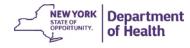

# **Overview and Purpose**

These materials are intended to familiarize PPS with the IA's expectations based on the December and upcoming January release within MAPP's IPP application.

The December system enhancements in IPP largely focused on email notifications and the AV Achievement Log. This presentation will outline the different use cases that trigger email notifications, as well as explain the business logic behind AV calculations.

IPP's January release will open the Quarter 3 report, with new features such as provider Network Tool integration, budget reporting enhancements, and additional Workforce tables. The IA will introduce some of the upcoming features and alert the PPS audience of an upcoming webinar to further explore the new features of IPP.

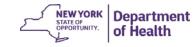

# December Enhancements – Email Notifications

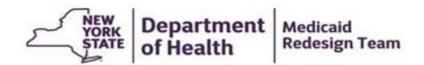

This is an automatically-generated notice from the Implementation Plan Project (IPP) tool within the Medicaid Analytics & Performance Portal (MAPP). 12/09/2015 03:13:59 PM

The Independent Assessor has reviewed your Quarterly Report submission and provided pertinent feedback. Please log into MAPP to view and respond to IA comments.

Please contact the MAPP Customer Care Center or your designated Performance Facilitator with any questions.

**IMPORTANT NOTICE:** This e-mail and any attachments may contain confidential or sensitive information which is, or may be, legally privileged or otherwise protected by law from further disclosure. It is intended only for the addressee. If you received this in error or from someone who was not authorized to send it to you, please do not distribute, copy or use it or any attachments. Please notify the sender immediately by reply e-mail and delete this from your system. Thank you for your cooperation.

Department of Health

### December Enhancements – Additional Changes and Reminders

- PPS cannot edit an adjudicated milestone/module
- New icon on Home Page showing modules with IA comments

| Module Name                                | Review Status 💠 |  |  |  |  |  |
|--------------------------------------------|-----------------|--|--|--|--|--|
| Module 1.1 - PPS Budget Report (Baseline)  | Returned 😨 🖪 🗰  |  |  |  |  |  |
| Module 1.2 - PPS Budget Report (Quarterly) | Returned        |  |  |  |  |  |
| Module 1.3 - PPS Flow of Funds (Baseline)  | Returned 👳 🖪    |  |  |  |  |  |
| Module 1.4 - PPS Flow of Funds (Quarterly) | Returned        |  |  |  |  |  |

- Quarter 2 Report
  - December 2015 MAPP Update Manual sent out Dec 9<sup>th</sup>
  - Remediation period ends on Dec 15<sup>th</sup>
  - Adjudication will complete and be visible in MAPP by Dec 30th

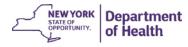

# AV Achievement Log

 

 Department of Health
 IPP AV Achievement Log

 PPS Name:

 Project Implementation Speed AV

 If the Review Statuses for a project's Prescribed Milestone module for all project requirements with the same prescribed due date (either end of DY2, end of DY3, or based on Speed and Scale commitments) equals Pass & Complete

# AV Achievement Log – Clarifications

- Patient Engagement
  - If PPS scale commitment and quarterly update both equal zero, then the AV for Patient Engagement will be N/A
- Location on MAPP
  - Once a PPS' Quarterly Report is 'Adjudicated' by the IA, the AV Achievement Log will become available to the respective PPS
- Official AV Scorecard
  - For DY1 Q2, the AV Achievement Log in IPP is for *reference purposes only*.
  - The Official AV Scorecard will be a PDF document delivered to each PPS offline by the IA, and will outline Domains 1 through 4 AVs earned and subsequent payments derived

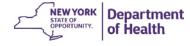

## January Features – Network Tool in IPP

#### Export file to complete the following:

- Projects associated with provider
- Funding amount designated for provide
- Percentage of funds for provider going

|       |            |               |           |          |         |               | [DY1 Q3]<br>Quarterly |         |        |          |           |
|-------|------------|---------------|-----------|----------|---------|---------------|-----------------------|---------|--------|----------|-----------|
|       |            |               |           |          | Project |               |                       | Project |        |          |           |
| PPSID | PPS Name   | Provider Type | Entity ID | SNQ Flag | 2.a.i   | Flow of Funds | Update                | 2.a.i   | Errors | Warnings |           |
|       | Albany     |               |           |          |         |               | {/                    |         |        |          |           |
|       | Medical    |               |           |          |         |               | <u> </u>              |         |        |          |           |
|       | Center     |               |           |          |         |               | 1                     |         |        |          |           |
| 1     | 1 Hospital | HOSPITAL      |           | Y        | Y       | γ             | 1000                  | 10      | 1      |          |           |
|       | Albany     |               |           |          |         |               | 1                     |         |        |          |           |
|       | Medical    |               |           |          |         |               |                       |         |        |          |           |
|       | Center     |               |           |          |         |               | 1                     |         |        |          | Departmer |
| 1     | 1 Hospital | PHYSICIAN     |           | Ν        | Y       | Y             | 2000                  | 10      |        |          | of Health |

<u>sts</u>

# January Features – Milestone Module and Variance Report updates

- Users will be able to apply a Review Status to all of the milestones in a module with a new 'Submit All' feature
- Additional columns ("Quarterly Update Description" and "IA Instructions") will become populated after an Organizational milestone is completed
- Two new features will be available in the Milestone Variance Report
  - All milestones and tasks in one view
  - All milestones and tasks that are due in the current quarter

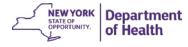

## January Release

#### **January Webinar**

 Similar to in October, a comprehensive webinar explaining both system and business rules for the Quarter 3 Report will be recorded and posted online soon after 'Go Live' in January. Attendees will have a few days to use the latest version of MAPP and then have the opportunity to ask questions.

#### **Additional Support**

 The IA will also publish a MAPP IPP January user manual to provide insight into the rationale behind any new features and modules developed. The manual will be available on the digital library and emailed via listserv to PPS Leads.

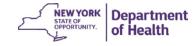

# **DSRIP** Performance Dashboards

- Track Performance on Claims-Derived Measures
  - Scores, Gap-to-Goal, Accountable Providers, Geography, Drill to Member Detail
- View Quarterly Performance on Domain 1 Requirements
  - Organizational and Project Progress
- Understand Your Attributed Population
  - Demographics, Clinical Conditions, Accountable Providers, Geography, Drill to Member Detail
- Analyze Your Network Composition
  - Speed and Scale Classifications, Provider Lists, Geography, In and Out of Network Services, Drill to Member Detail

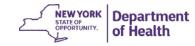

# Accessing Dashboards on January 29th

- DSRIP Performance Dashboards will be accessed via MAPP
- PPSs will need to determine users who will have access to the Dashboards
  - Each PPS will have a maximum of 10 15 MAPP users
  - In order to access MAPP, users will require an HCS ID
- Questions? Ask your Gatekeeper, or contact dsrip@health.ny.gov!

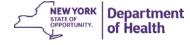

#### DSRIP e-mail: dsrip@health.ny.gov

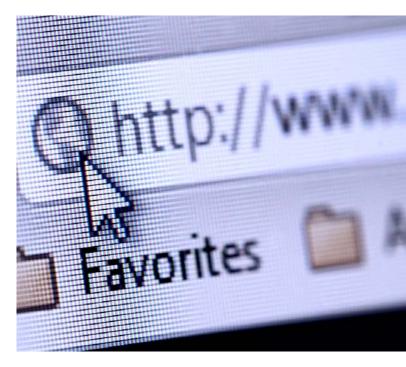

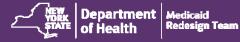